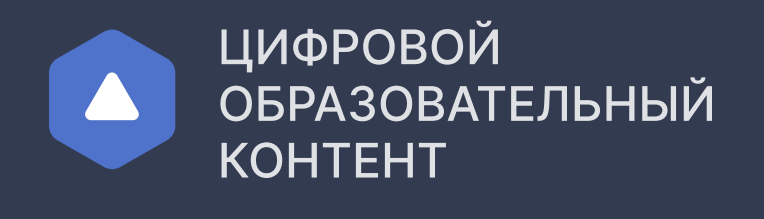

платформам.

По общим вопросам (в будни с 9:00 до 18:00 по московскому времени)

Техподдержка

## Контакты

### **8 800 550-63-73** ∂ help@educont.ru

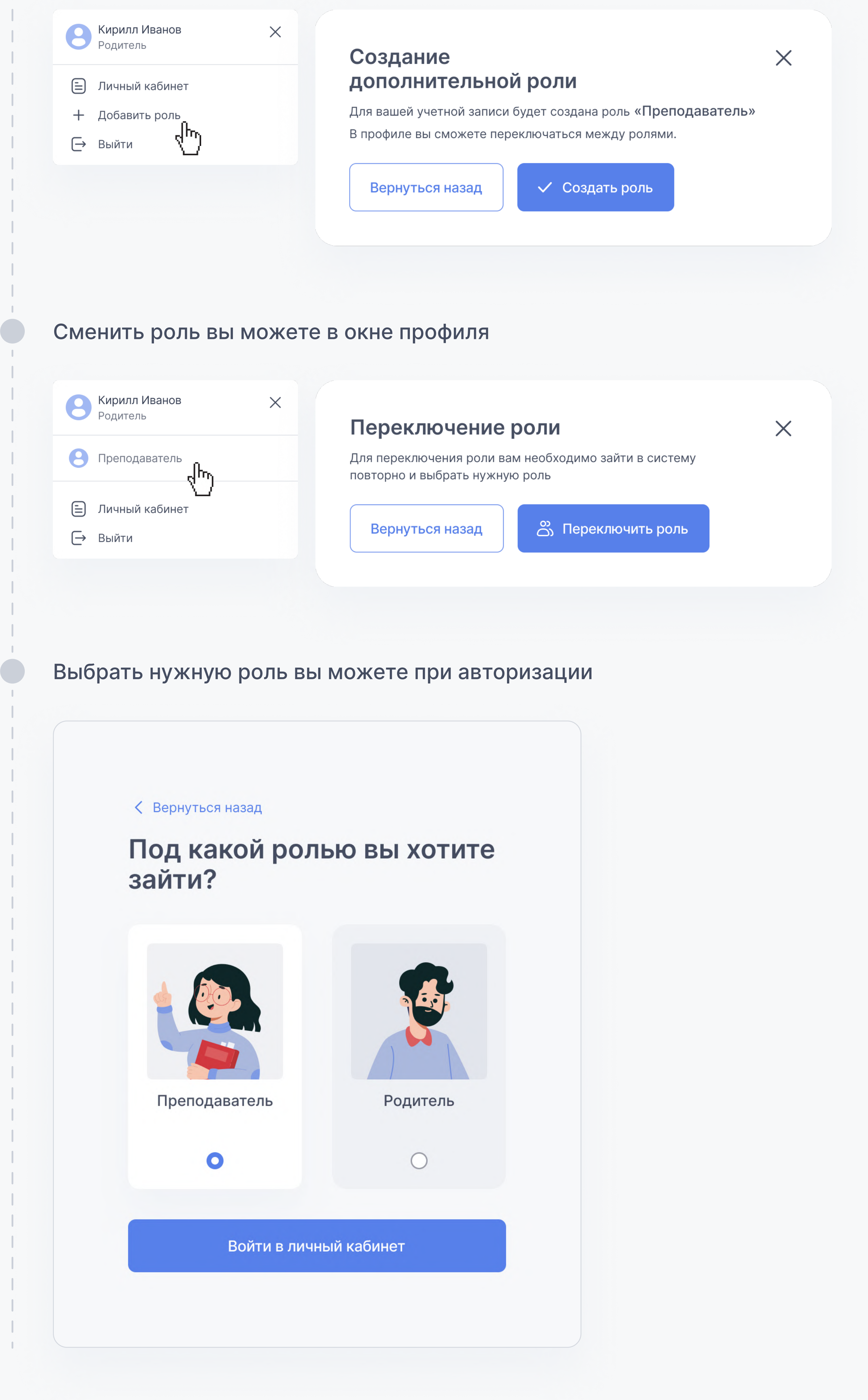

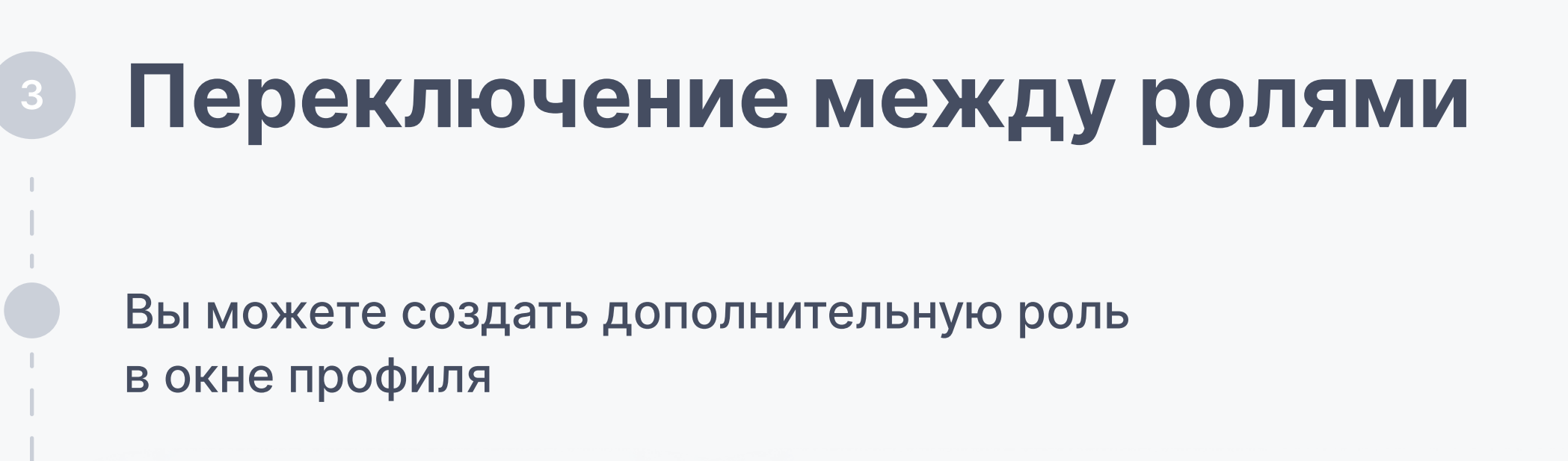

## <sup>2</sup> Доступ к бесплатному контенту для ребенка

После регистрации и заполнения данных ваших детей вы можете активировать доступ к бесплатному контенту в карточке ребенка

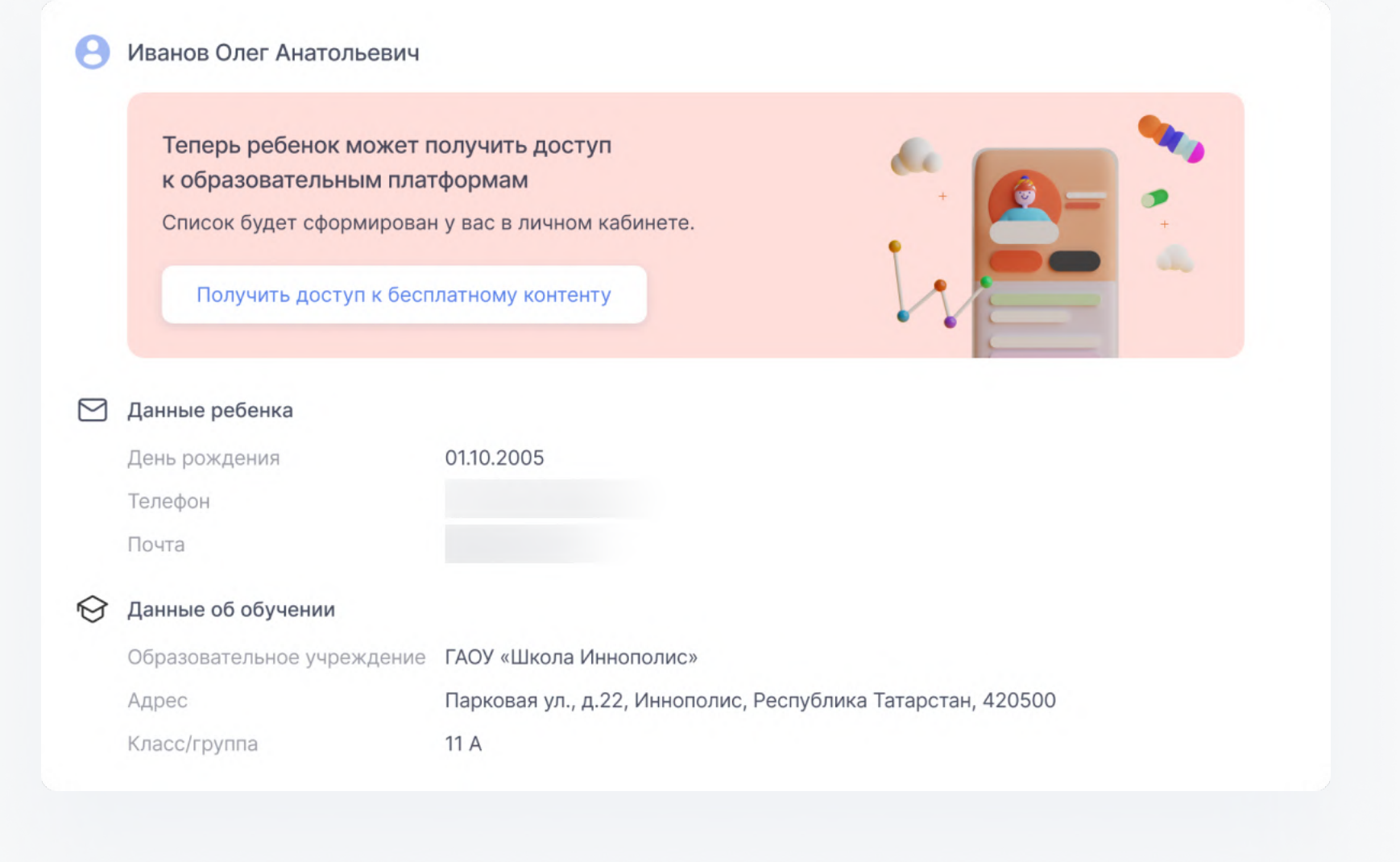

#### В личном кабинете сформируется список доступных образовательных платформ для каждого ребенка

### <sup>1</sup> Регистрация Если ранее вы не регистрировались на платформе Для получения доступа к образовательным платформам необходимо зарегистрироваться на сайте educont.ru ЦИФРОВОЙ<br>ОБРАЗОВАТЕЛЬНЫЙ Для обучающихся Для преподавателей Для школ и СПО Войти **KOHTEHT** Единый каталог онлайн курсов от ведущих образовательных платформ  $\bullet \bullet \bullet$ Образовательная онлайн платформа  $\mathcal{L}(\mathcal{A})$ - Несколько обучающих ресурсов и сотни курсов - Получение новых и обновление старых знаний - Удобный поиск по курсам и программам обучения - Доступ с любого устройства Зарегистрироваться Как получить доступ к контенту  $\epsilon_{\mu\nu}$ Внимание! В связи с высоким количеством регистраций, возможна задержка писем  $\mathbf{C}$ до 24 ч. Если вы не получили письмо обратитесь в техническую поддержку help@educont.ru Заполните данные ваших детей в личном кабинете Вы успешно зарегистрировались на платформе Осталось заполнить данные об обучении  $\sqrt{1}$ для получения доступа к образовательным

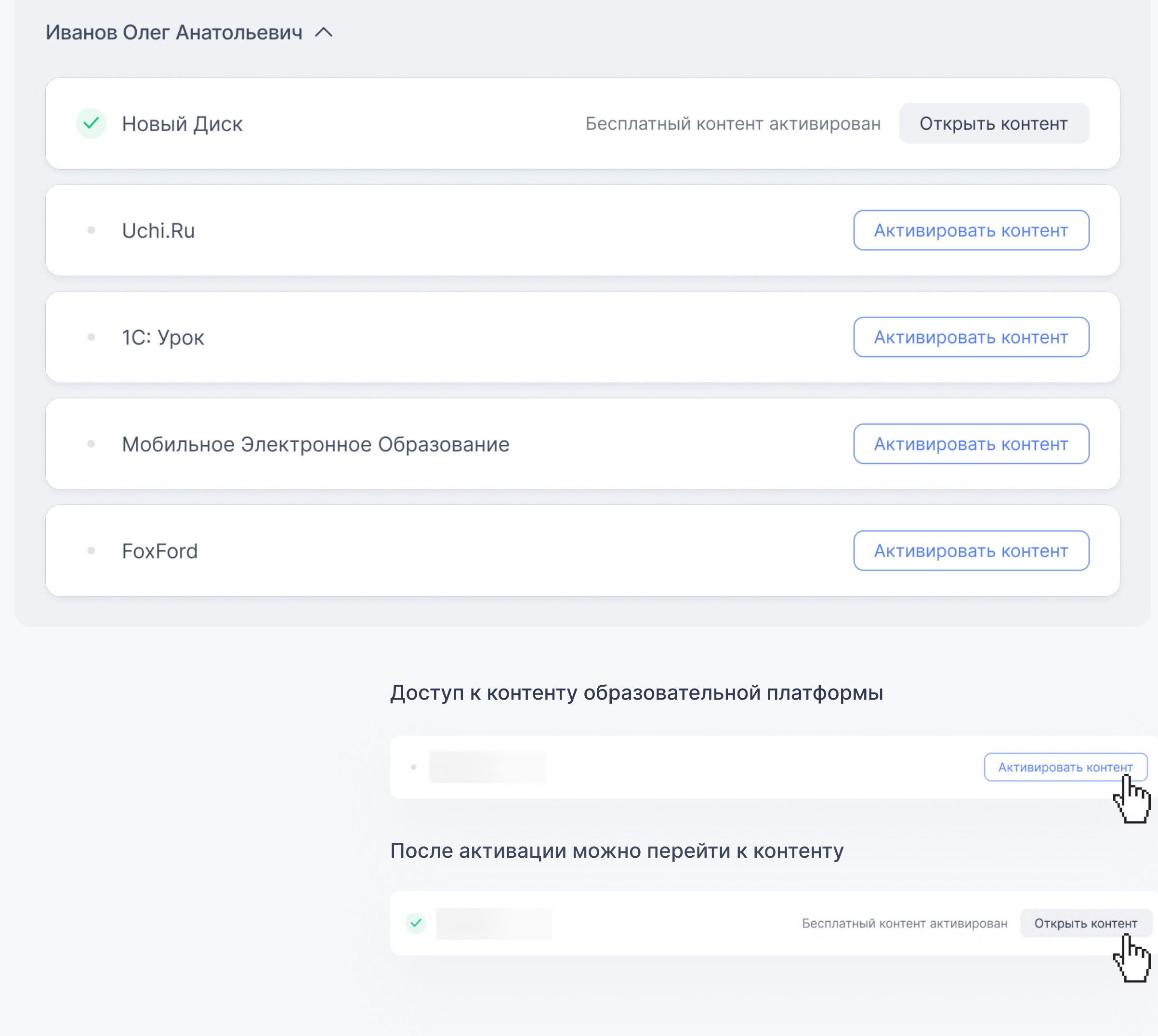

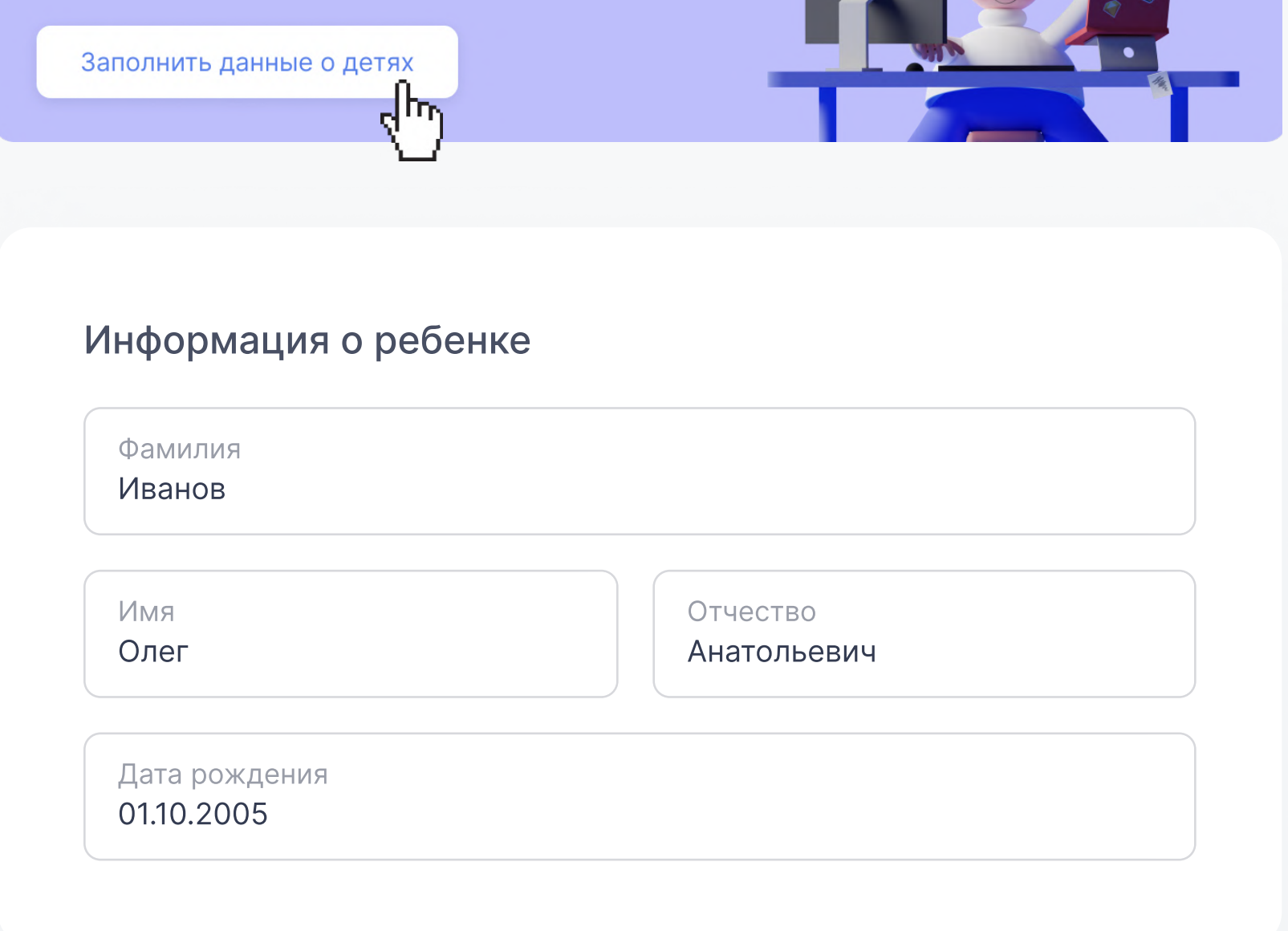

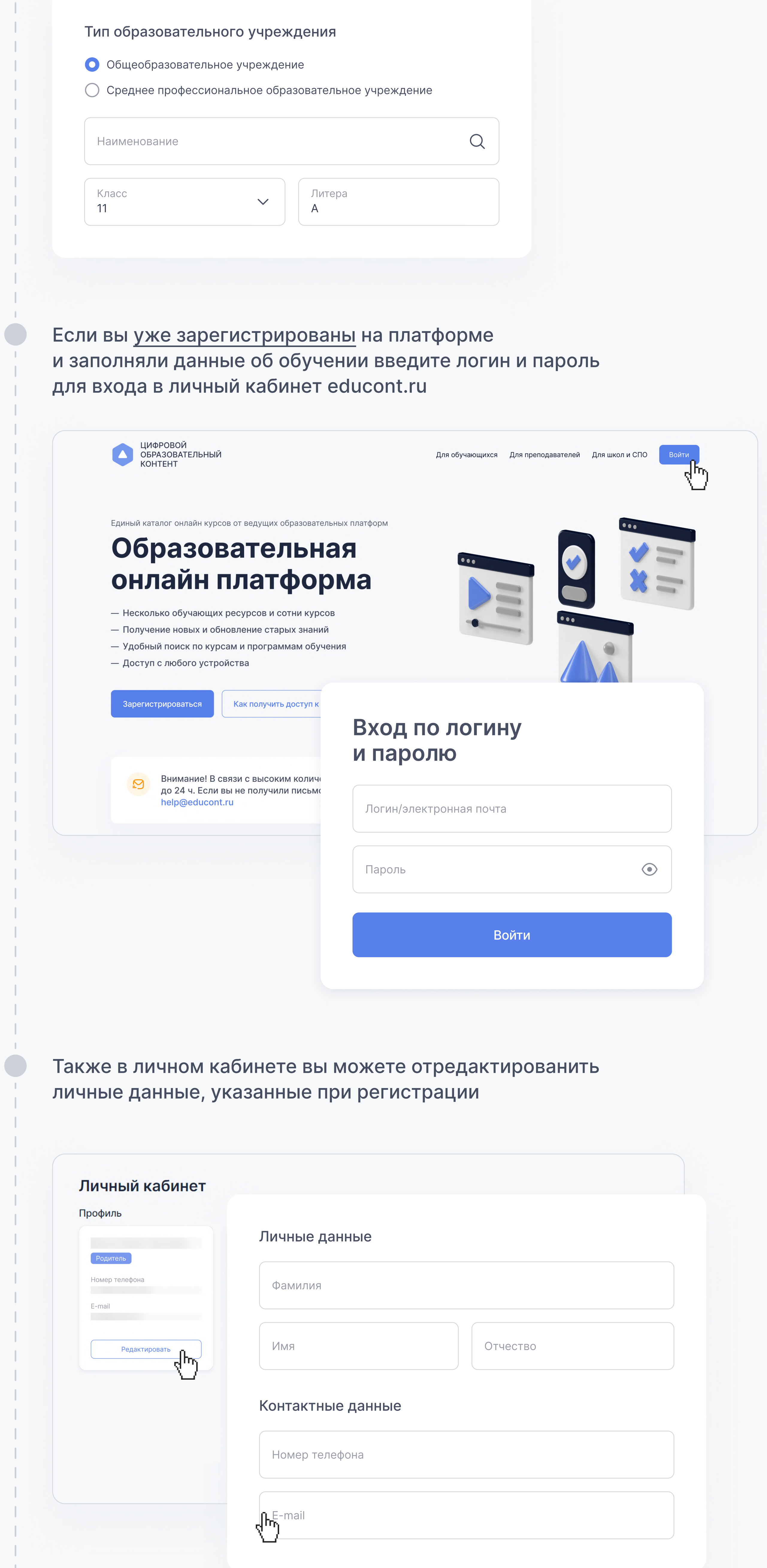

# Инструкция для родителя

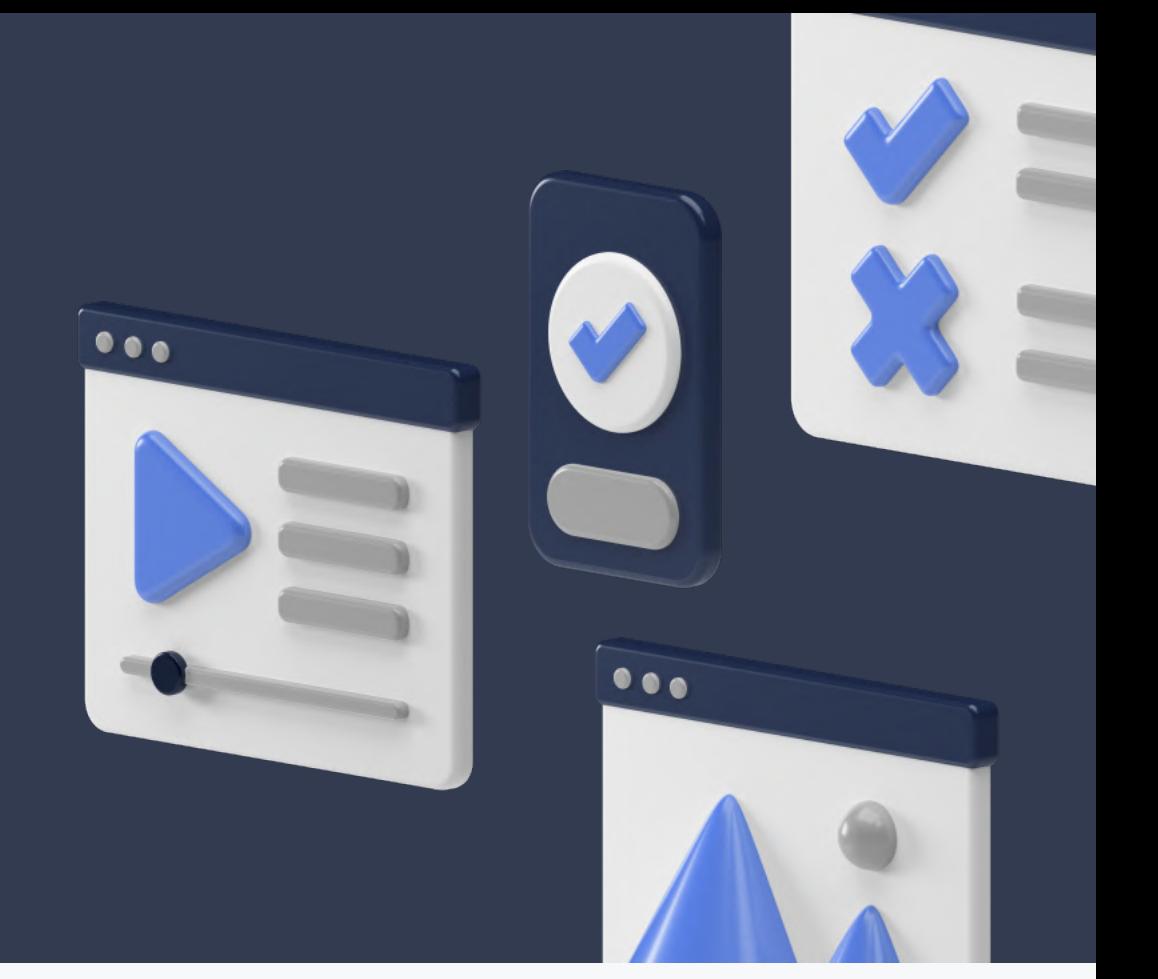